## **BÂTIR DES COMMUNAUTÉS DE COMPÉTENCES DIGITALES DURABLES ET À LONG TERME**

## RÉPÉTITION (code) explique...

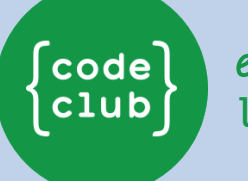

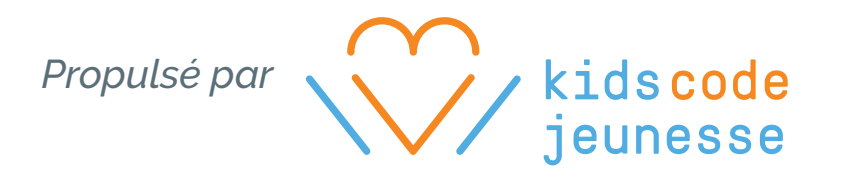

Tu désires en apprendre plus à propos de Code Club? Visite www.codeclub.ca

**www.kidscodejeunesse.org and the set of the set of the set of the set of the set of the set of the set of the set of the set of the set of the set of the set of the set of the set of the set of the set of the set of the** 

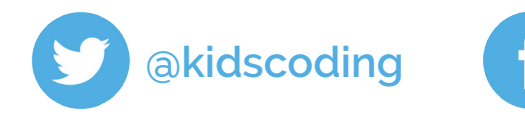

À ton tour maintenant! Expérimente la

## répétition pour faire des animations!

La répétition est très utile lorsque tu veux faire marcher, sauter ou voler un personnage.

Tu peux créer des animations en utilisant la répétition dans Scratch.

Si tu partages un jeu de cartes avec un ami, tu lui donnes une carte et ensuite tu en prends une. Tu répètes cela jusqu'à ce qu'il n'y en ait plus. ..... ....<br>... Par exemple, un jeu vidéo peut avoir un fond sonore en boucle jusqu'à temps que le joueur quitte le jeu. La répétition est une manière d'indiquer à l'ordinateur de répéter des instructions soit : Un nombre de fois défini Jusqu'à temps qu'une condition soit remplie ou Indéfiniment Nous utilisons la répétition tous les jours!

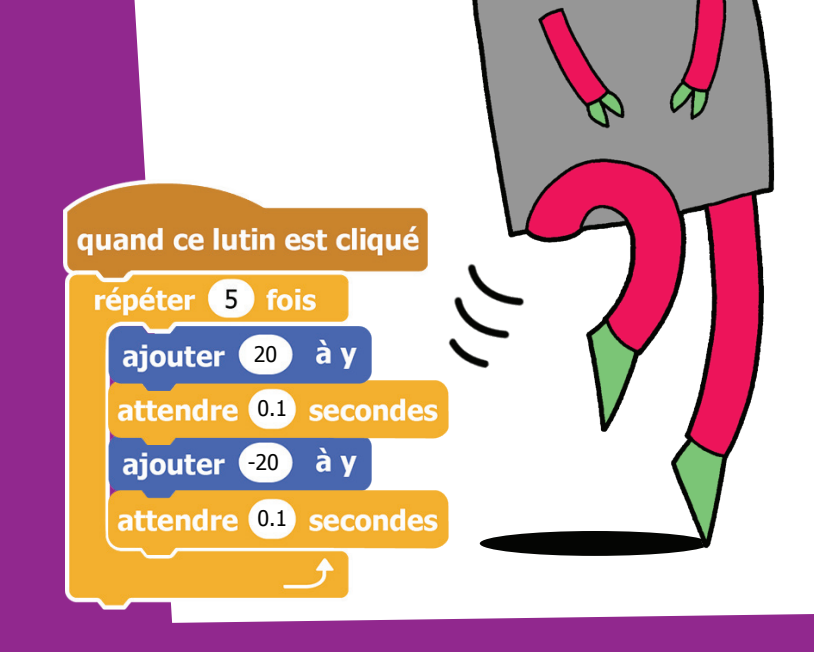

Lorsque tu repères des groupes d'instructions qui se répètent dans ton code, tu peux utiliser la répétition au lieu de les réécrire.